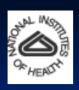

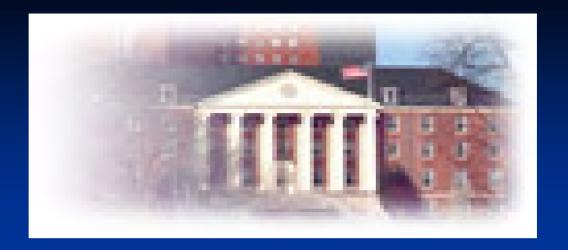

#### NIH FUNDING OPPORTUNITIES

- Leslie Cooper, RN BSN MPH PhD
- CAPTAIN, USPHS
- NIH/NCI/CRCHD
- & Mark Swieter, PhD NIH/NIDA
- Department of Defense
- Prostate Cancer Research Program Meeting
- Atlanta, GA 8/2007

#### Outline

- National Institutes of Health
- Overview of the funding structure and mechanisms within the NIH
- Next Steps

#### National Institutes of Health

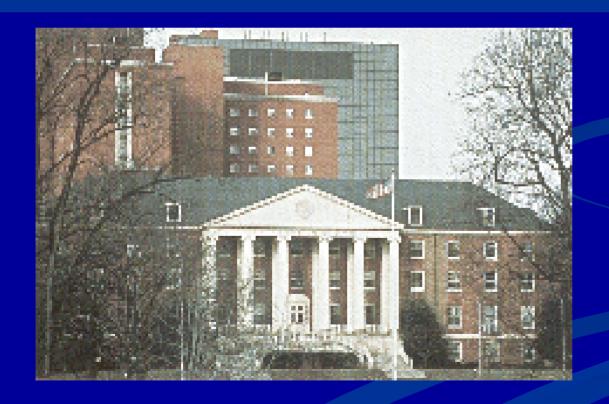

Much of the biomedical research in the United States is supported by the Federal Government, Primarily the National Institutes of Health (NIH)

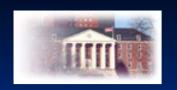

#### The NIH

- 26 institutes and centers (ICs) with distinct disease mission and administrative autonomy
- Common NIH mechanisms available, but not required of ICs
- Unique programs offered by ICs
- Grantees are institutions, not individuals
- Common review criteria and system

#### National Institutes of Health

Office of the Director

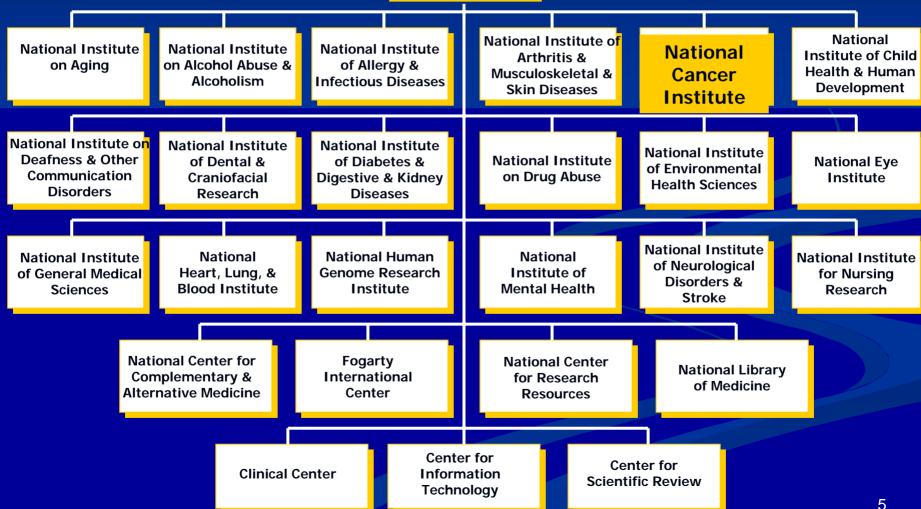

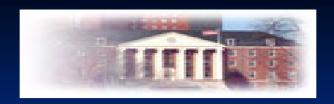

#### The National Institutes of Health

- *Primary mission -* uncover new knowledge that will lead to improved health outcomes
- Research is primary activity (not service, demonstrations, or evaluations)
- Research training and health information dissemination are other key activities

#### Become Familiar with NIH

- Become knowledgeable about research and researcher development activities at NIH but particularly the ICs that support work related to your interest
- Read the Institutes web pages
- Identify and get to know some key program officials at the ICs
- Prepare a short concept paper (1-5 pages) on your research ideas. Determine the feasibility of your first choice mechanism given your research objectives, experience and resources

  If no research experience, consider RO3

  If using RO1, may need to collaborate

  Explore the Research Supplement Program

#### The Grant Process: from the Inside Out

### Let's Get Started

## Where it all starts...

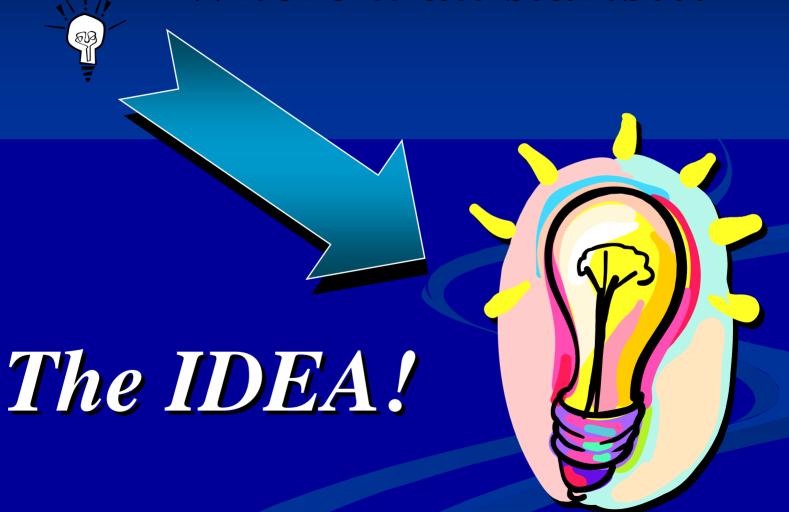

## The SCIENCE

- Select a fundamental question
- Transform idea(s) into an exciting story
- Build confidence
- Build enthusiasm

# Writing - General Comments

- Have a good story
- Investigate a significant issue in science
- Use clear and plain language
- Propose a feasible project
- Build enthusiasm about project
- Be concerned about "packaging"

### KEY MEMBERS

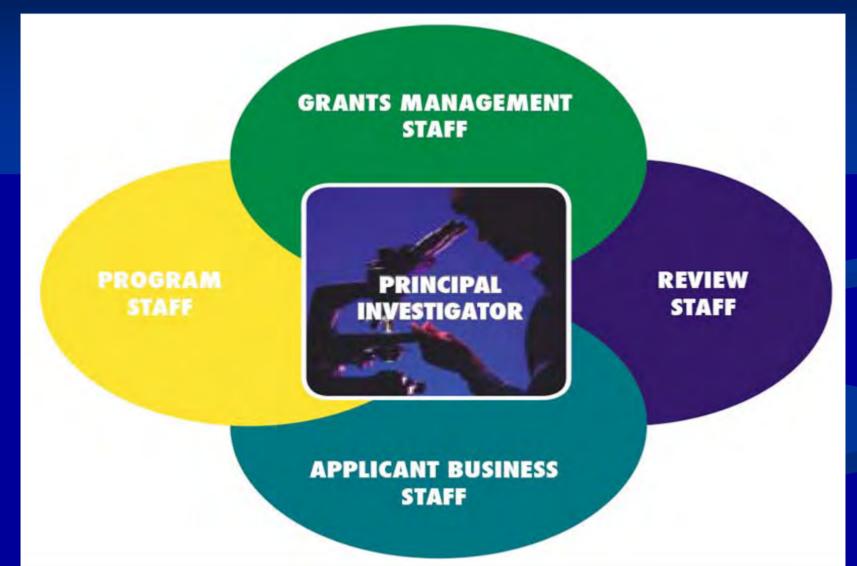

# Know the Alphabet Soup for the IC You are Interested In:

and

"P"s, "R"s, "U"s, "F"s, "K"s, "T"s, and other mechanisms such as "SBIR"s

## Research Project Grants Within NCI

- Several Types of Mechanisms:
- 1. Research Project Grants (P01, R01, R03, R21, R33, R37, R41, R42, R43, R44, R55, R56, U01, U19, U43, and the U44
- 2. Cancer Centers and Specialized Programs of Research Excellence (P20, P50, P30, U54)

# Research Project Grants Within NCI (cont)

Other Research Grants (K01, K05, K07, K08, K12, K22, K23, K24, K25, K30, R13, R15, R24, R25, S06, T09, U09, U10, U13, U24, U56)

Training Grants (F31, F32, F33, T32, T36)

#### SPECIAL MECHANISM

- Diversity Awards designed to promote diversity in health related research (Postdoc, Graduate Research, Post-Bac, Post Master's, Undergraduate Students, High School Students, and Individuals with Disabilities
- Reentry Supplements
- Travel Awards support travel of minority students to attend American Association for Cancer Research (AACR) meetings
- And more....

## Special Mechanisms

■ SBIR's – R43, R44

■ STTR's — R41, R42

## Crude Career Development Proxy Timeline

|      |      | $\alpha_{4}$ | 1    |
|------|------|--------------|------|
| Grad | mata |              | lont |
| Ulau | uait | Diuu         | CILL |

**Postdoctoral Fellow** 

Early

C A

Middle

R

E

**Senior** 

 $\mathbf{R}$ 

F31, F32, F33, T32, T36

F32, T32

K01, K05, K07, K08, K12, K22,

K23, K24, K25, K30, R03, R21, R33,

**R01** 

**K02** 

**K24** 

K05, P's, R33, R37, U's,

#### Read the PAs and RFAs

- Explain the purpose, eligibility, objectives
- Identify the mechanism(s) to be used
- Provide application receipt dates
- List participating ICs
- Give review criteria
- May give some background and source material

### PA vs. PAR's vs. RFA

|     | Approach | Review           | Duration      | \$  | Receipt<br>Dates | Application<br>Preparation | Amended applications |
|-----|----------|------------------|---------------|-----|------------------|----------------------------|----------------------|
| PA  | Broad    | Many<br>Cmtes    | Long<br>term  | No  | Multiple         | Applicant selects          | Continuity           |
| PAR | Narrow   | Focused<br>Cmtes | Long<br>term  | No  | Multiple         | Applicant selects          | Continuity           |
| RFA | Narrow   | One<br>Cmte      | Short<br>term | Yes | Single           | Usually 90<br>days         | No<br>Continuity     |

## Review Cycles

Jan Feb Mar Apr May Jun Jul Aug Sep Oct Nov Dec

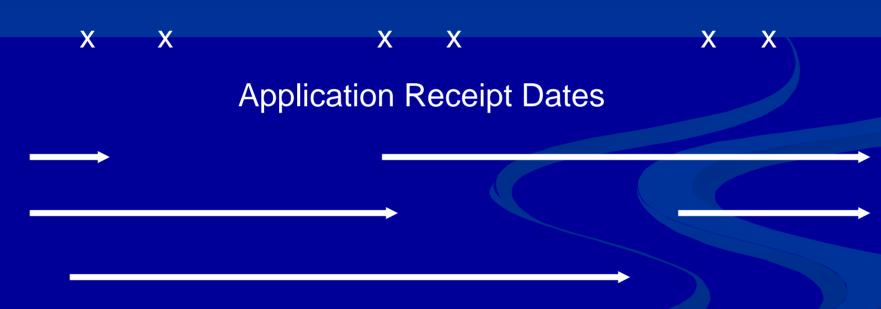

#### Review Process for a Research Grant

Principal Investigator

**School or Other Research Center** 

Initiates
Research Idea

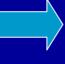

Electronic Submission of Applications

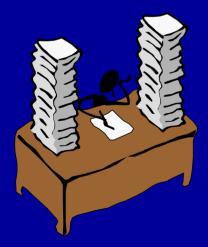

**Conducts Research** 

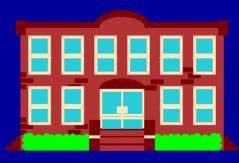

Allocates Funds **National Institutes of Health** 

**Center for Scientific Review** 

Assign to

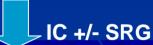

**Scientific Review Group** 

Reviews for

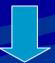

Scientific Merit

Institute

**Evaluates for** 

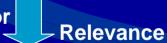

**Advisory Council or Board** 

Recommends

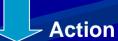

**Institute Director** 

## Seize the Opportunities

- Know who will likely review your application
- Never submit an application without conferring with IC program official
- Very competitive, but not impossible to be funded the first time around
- Cultivate a strong support system that understands the process

## Important Steps to Remember

- Identify your research question
- Review the literature
- Modify your question, if needed
- Contact a NIH staff person to begin early discussions, within the IC of interest to you
- Optional) Submit a concept paper (<5 pages) for feedback. Modify as needed. Resubmit.
- Discuss possible funding mechanisms
- Prepare your application
- Have others to critique before submitting to NIH

## Review of Research Grants

### **REVIEW CRITERIA:**

- Significance
- Approach
- Innovation
- Investigator
- Environment

## Review Criteria (continued)

- Significance: Does the study address an important problem? How will scientific knowledge be advanced?
- Approach: Are design and methods well-developed and appropriate? Are problem areas addressed?
- Innovation: Are there novel concepts or approaches? Are the aims original and innovative?
- Investigator: Is the investigator appropriately trained?
- Environment: Does the scientific environment contribute to the probability of success? Are there unique features of the scientific environment?

#### HELPFUL HINTS FOR YOU

- What, why, and how? What will be learned?
- Discuss ideas with Institute staff
- Read application form it contains useful information
- Get Help -- Mentors, Collaborators, let colleagues review and critique drafts of your application
- Be neat -- appearances count late at night
- Use proper font; observe margins, page limits -- no end runs in appendix
- Follow directions

# When Preparing an Application

- Read instructions
- Never assume that reviewers "will know what you mean"
- Don't write your application for the "Specialist"
- Refer to literature thoroughly
- State rationale of proposed investigation
- Include well-designed tables and figures
- Present an organized, lucid write-up
- Obtain pre-review from faculty who know and don't know anything about your research field

## Common Problems in Applications

- Lack of new or original ideas
- Absence of an acceptable scientific rationale
- Lack of experience in the essential methodology
- Questionable reasoning in experimental approach
- Uncritical approach
- Diffuse, superficial, or unfocused research plan
- Lack of sufficient experimental detail
- Lack of knowledge of published relevant work
- Unrealistically large amount of work
- Uncertainty concerning future directions

## Human Subjects Research: Requirements for Grant Application

- IRB approval prior to review not required
- Plans for inclusion of gender/minorities including outreach activities
- Plans for inclusion of children in research
- Data safety and monitoring plans for clinical trials
- Failure to address Human Subjects
  - Return grant application without review
  - Lower priority score

## electronic Research Administration (eRA) Commons

http://commons.era.nih.gov

# Submit and wait...

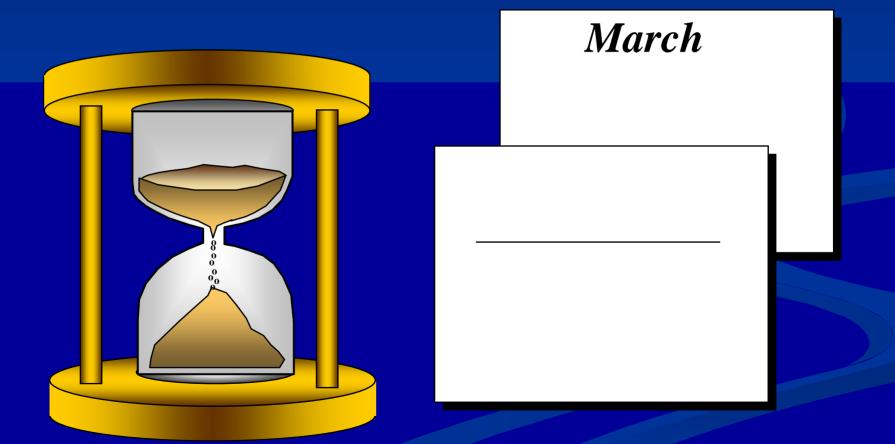

#### And wait...and wait...

■ HOWEVER, Feel Free to Contact Your PROGRAM DIRECTOR – ANYTIME

■ WE ARE HERE TO WORK WITH YOU!!!!

### Follow-up with NIH-PD

- Review your Summary Statement
- Prepare to be funded or if needed prepare to Revise and Re-Submit

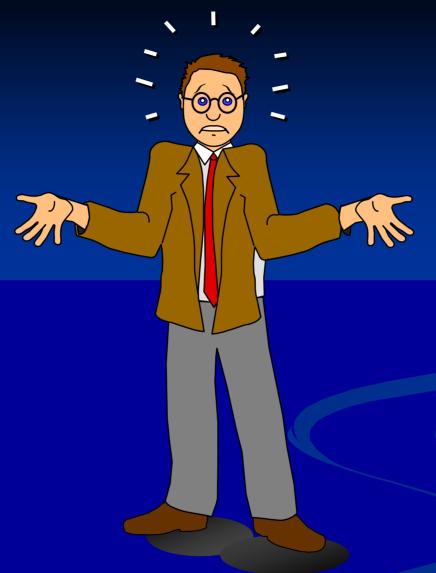

You mean you want the revised revision of the original revised revision to be REVISED AGAIN?!!!

#### **Grant Process @ NIH**

Investigator Initiates
research idea
and prepares a concept paper followed
by a research
application

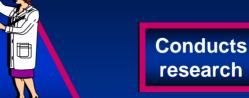

INVESTIGATOR

Submits application

Center for Scientific Review assigns to IRG and institute **GRANTEE** 

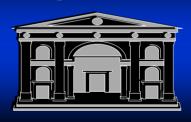

Manages funds

#### **FUNDING INSTITUTE**

IRG
evaluates
application
for scientific
merit

National
Advisory
Council
recommends
action

Institute
evaluates
program
relevance and
need

Institute
makes funding
selection
and issues
grant award

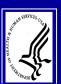

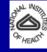

## Where to Find Information

- OER website (<a href="http://grants1.nih.gov/grants/oer.htm">http://grants1.nih.gov/grants/oer.htm</a>)
  - The NIH Guide
    - Program Announcements (PA)
    - Requests for Applications (RFA)
    - Notices
  - Application forms and instructions
- CSR website (<a href="http://www.csr.nih.gov">http://www.csr.nih.gov</a>)
  - SRG Structures and Rosters (http://era.nih.gov/roster/index.cfm)
- Institute websites (<a href="http://www.nida.nih.gov">http://www.nida.nih.gov</a>)
  - Institute-specific PAs and RFAs
  - Institute Divisions and Offices
  - SRG Structures and Rosters (http://era.nih.gov/roster/index.cfm)

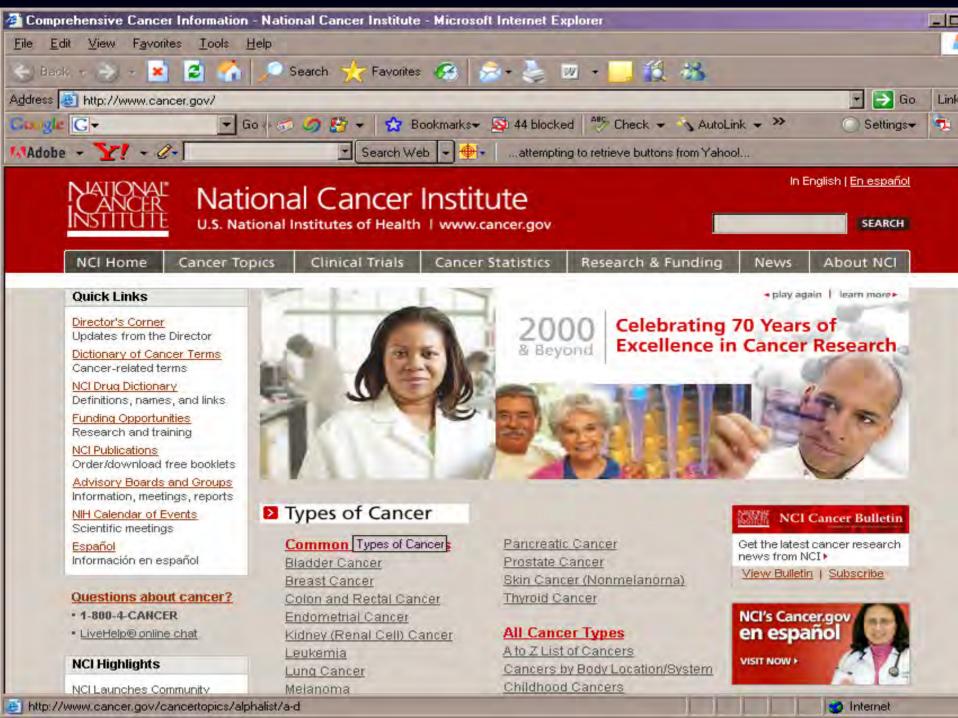

## Cancer Tools & Resources for Researchers

- SEER and the SEER-Medicare Linked Database
- <u>http://seer.cancer.gov</u>
- National Health Interview Survey (NHIS) Cancer Control Supplement
- http://appliedresearch.cancer.gov/surveys/nhis/
- Current Population Survey Tobacco Use Supplement
- http://riskfactor.cancer.gov/studies/tus-cps/

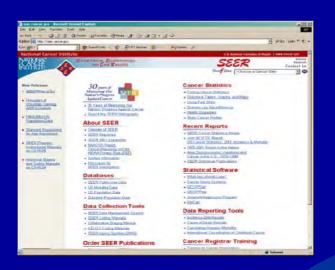

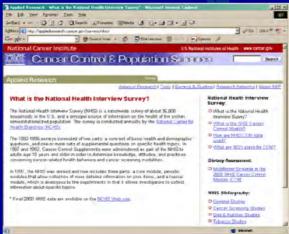

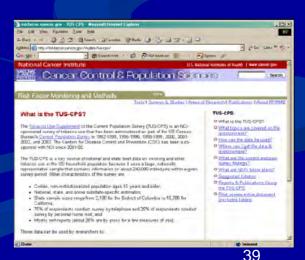

## Cancer Tools & Resources for Researchers (Cont)

- Health Services Research Consortia: e.g., HMO Cancer Research Network
- <u>http://crn.cancer.gov</u>
- Health Information National Trends Survey
- <u>http://hints.cancer.gov</u>
- Cancer Control PLANET
- <u>http://cancercontrolplanet.cancer.gov</u>

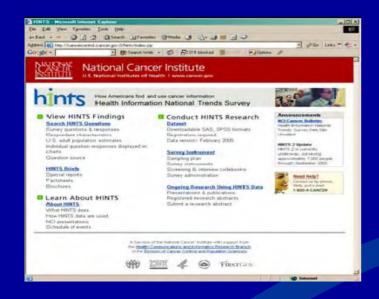

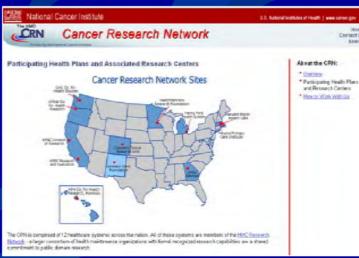

### MUST HAVE!!!!!

THE NATIONAL CANCER INSTITUTE PRESENTS **Everything You** Wanted to Know About the NCI GRANTS PROCESS **But Were** Afraid to Ask U.S. DEPARTMENT OF HEALTH AND HUMAN SERVICES National Institutes of Health National Cancer Institute

#### CRCHD Tools & Resources for Researchers

- New CRCHD Web site
  - <a href="http://crchd.cancer.gov">http://crchd.cancer.gov</a>
  - Nov 2006 launch
  - >3200 Web visits in Dec/Jan
  - Cancer health disparities (CHD) information for scientists, practitioners, patients, and public

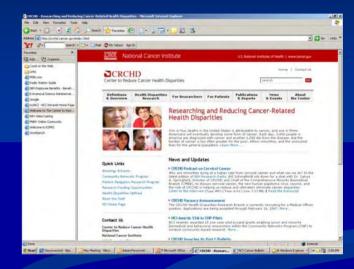

- CRCHD Cancer Disparities E-Bulletin
  - http://crchd.cancer.gov/news/ebulletin.html
  - Oct 2006 launch
  - Monthly; >1000 subscribers
  - Current CHD research/training/funding information for scientists and practitioners

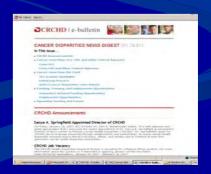

#### CRCHD Tools & Resources for Researchers con't

- Brochures
  - CRCHD, CNP, SPN
  - CURE, MI/CCP

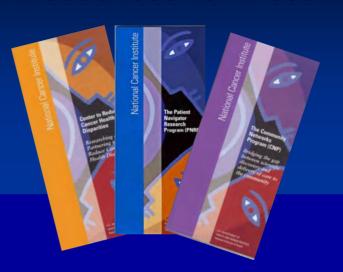

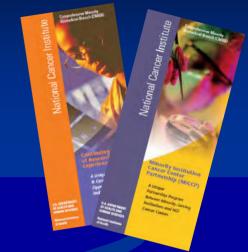

- Special Populations Network (SPN) Monograph in CANCER
  - http://www3.interscience.wiley.com/cgi-bin/jissue/113386997

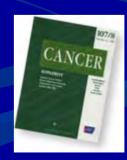

#### CRCHD Tools & Resources for Researchers

- New CRCHD Web site
  - http://crchd.cancer.gov

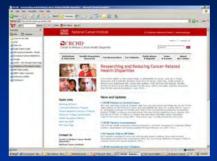

- CRCHD Cancer Disparities E-Bulletin
  - http://crchd.cancer.gov/news/ebulletin.html
- Brochures
  - CRCHD, CNP, SPN,
  - CURE, MI/CCP

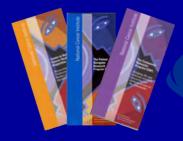

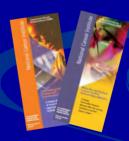

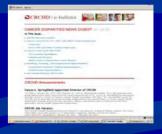

- Special Populations Network (SPN) Monograph in CANC
  - http://www3.interscience.wiley.com/cgi-bin/jissue/113386997

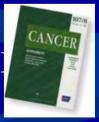

**SPECIAL THANKS** to MY: NIH Colleagues, NIH Webmaster, and Others for **Sharing Their Slides** 

#### For More Information

Leslie C. Cooper, PhD, MPH, BSN, RN CAPTAIN/USPHS

Nurse Epidemiologist

NIH/NCI/CRCHD/HPB

6116 Executive Blvd., Suite 602

Rockville, MD 20852-8341

V: 301-402-5557

F: 301-435-9225

E: lc58q@nih.gov